## Package 'MRTSampleSizeBinary'

May 1, 2022

Type Package

Title Sample Size Calculator for MRT with Binary Outcomes Version 0.1.1

Author Eliot Wong-Toi, Thabat Dahdoul, Tianchen Qian

Maintainer Tianchen Qian <t.qian@uci.edu>

Description Provides a sample size calculator for micro-randomized trials (MRTs) with binary outcomes based on methodology developed in Qian et al. (2020) [<doi:10.1093/biomet/asaa070>](https://doi.org/10.1093/biomet/asaa070). Also provides a power calculator when the sample size is input by the user.

License GPL-3

Encoding UTF-8 LazyData true RoxygenNote 7.1.2 Suggests testthat, knitr, rmarkdown Imports ggplot2, Matrix, stats, dplyr **Depends**  $R (= 2.10)$ VignetteBuilder knitr NeedsCompilation no Repository CRAN

Date/Publication 2022-05-01 14:30:16 UTC

### R topics documented:

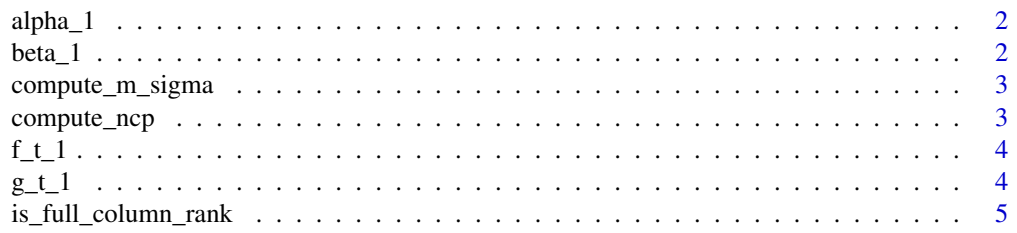

#### <span id="page-1-0"></span>2 beta\_1

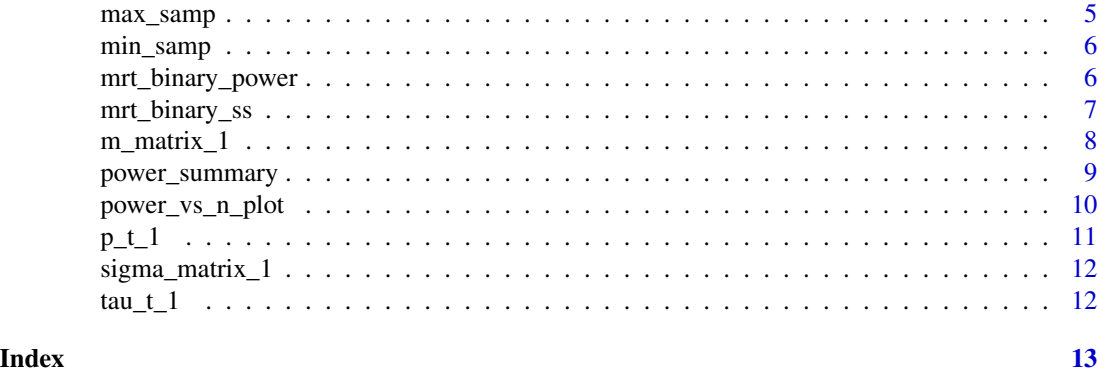

alpha\_1 *Vector that defines the success probability null curve.*

#### Description

Vector that defines the success probability null curve.

#### Usage

alpha\_1

#### Format

a length 2 vector

The matrix multiplication of this vector with  $g_t$  defines the MEE under the null hypothesis.

beta\_1 *Vector that defines the MEE under the alternative hypothesis.*

#### Description

Vector that defines the MEE under the alternative hypothesis.

#### Usage

beta\_1

#### Format

a length 2 vector

The matrix multiplication of this vector with f\_t\_1 defines the MEE under the alternative hypothesis.

<span id="page-2-0"></span>compute\_m\_sigma *Computes "M" and "Sigma" matrices for the sandwich estimator of variance-covariance matrix.*

#### Description

A helper function for mrt\_binary\_power() and mrt\_binary\_ss().

#### Usage

compute\_m\_sigma(avail\_pattern, f\_t, g\_t, beta, alpha, p\_t)

#### Arguments

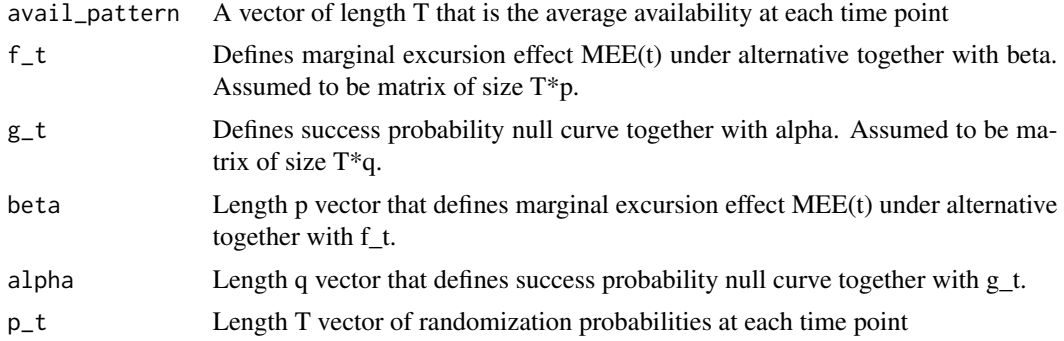

#### Value

List containing two matrices. The first is the M matrix and the second is the Sigma matrix.

#### Examples

compute\_m\_sigma(tau\_t\_1, f\_t\_1, g\_t\_1, beta\_1, alpha\_1,  $p_t_1)$ 

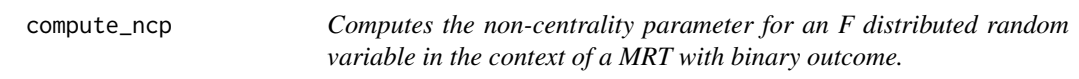

#### Description

A helper function for mrt\_binary\_power() and mrt\_binary\_ss().

#### Usage

compute\_ncp(x, beta, m\_matrix, sigma\_matrix)

#### <span id="page-3-0"></span>Arguments

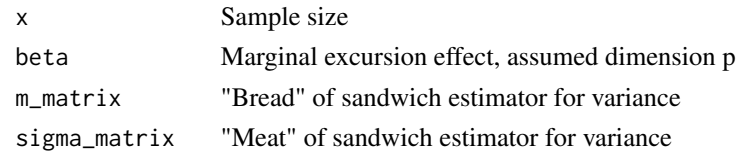

#### Value

Returns non-centrality parameter for an F distributed random variable.

#### Examples

```
compute_ncp(300, beta_1, m_matrix_1, sigma_matrix_1)
```
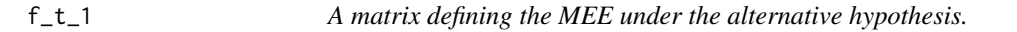

#### Description

A matrix defining the MEE under the alternative hypothesis.

#### Usage

 $f_t_1$ 

#### Format

a 10 by 2 matrix

In this example it is a log-linear trend.

g\_t\_1 *A matrix defining the success probability null curve.*

#### Description

A matrix defining the success probability null curve.

#### Usage

 $g_t_t$ 

#### Format

a 10 by 2 matrix In this example it is a log-linear trend. <span id="page-4-0"></span>is\_full\_column\_rank *Check if a matrix is full column rank.*

#### Description

Used in checking if p\_t\*f\_t is in the linear span of g\_t.

#### Usage

```
is_full_column_rank(mat)
```
#### Arguments

mat A matrix.

#### Value

Boolean TRUE/FALSE for if matrix is full column rank.

#### Examples

is\_full\_column\_rank(diag(4))

max\_samp *Returns default maximum sample size to end power\_vs\_n\_plot().* 

#### Description

Returns default maximum sample size to end power\_vs\_n\_plot().

#### Usage

```
max_samp(min_samp)
```
#### Arguments

min\_samp The starting sample size of the plot.

#### Value

A default maximum sample size to end power\_vs\_n\_plot().

#### Examples

max\_samp(100)

<span id="page-5-0"></span>

#### Description

Returns a default minimum sample size to start power\_vs\_n\_plot() at.

#### Usage

min\_samp(alph, bet)

#### Arguments

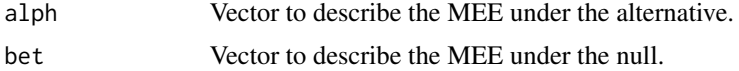

#### Value

A default minimum sample size to start power\_vs\_n\_plot() at.

#### Examples

```
min_samp(alpha_1, beta_1)
```
mrt\_binary\_power *Calculate power for binary outcome MRT*

#### Description

Returns power of the hypothesis test of marginal excursion effect (see Details) given a specified sample size in the context of an MRT with binary outcomes with small sample correction using F-distribution. See the vignette for more details.

#### Usage

```
mrt_binary_power(avail_pattern, f_t, g_t, beta, alpha, p_t, gamma, n)
```
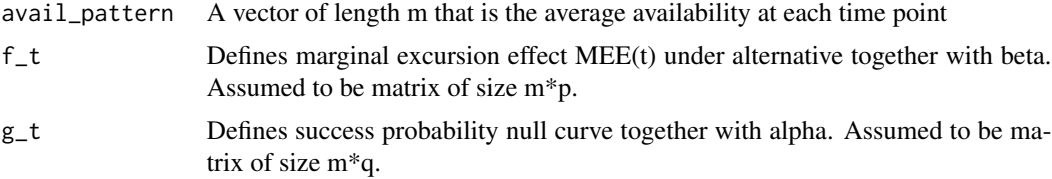

#### <span id="page-6-0"></span>mrt\_binary\_ss 7

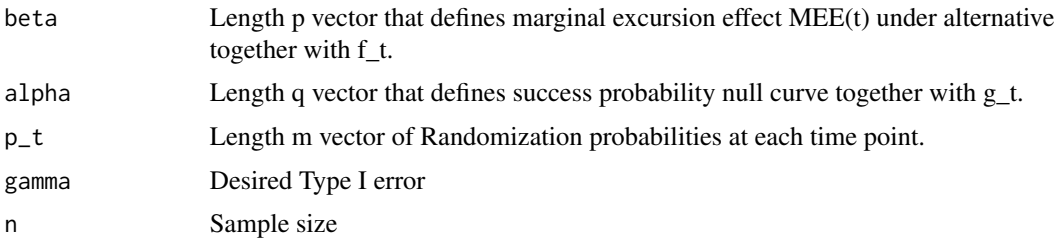

#### Value

Power of the test for fixed null/alternative and sample size.

#### Examples

```
mrt_binary_power(tau_t_1, f_t_1, g_t_1, beta_1,
                                   alpha_1, p_t_1, 0.05, 100)
```
mrt\_binary\_ss *Calculate sample size for binary outcome MRT*

#### Description

Returns sample size needed to achieve a specified power for the hypothesis test of marginal excursion effect (see Details) in the context of an MRT with binary outcomes with small sample correction using F-distribution. See the vignette for more details.

#### Usage

```
mrt_binary_ss(
  avail_pattern,
  f_t,
  g_t,
 beta,
  alpha,
 p_t,
  gamma,
 b,
  exact = FALSE,
  less_than_10_possible = FALSE
)
```
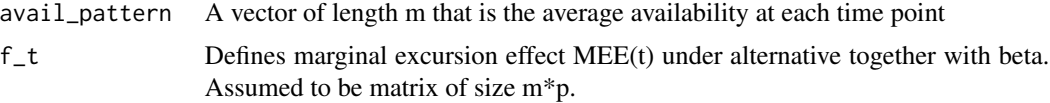

<span id="page-7-0"></span>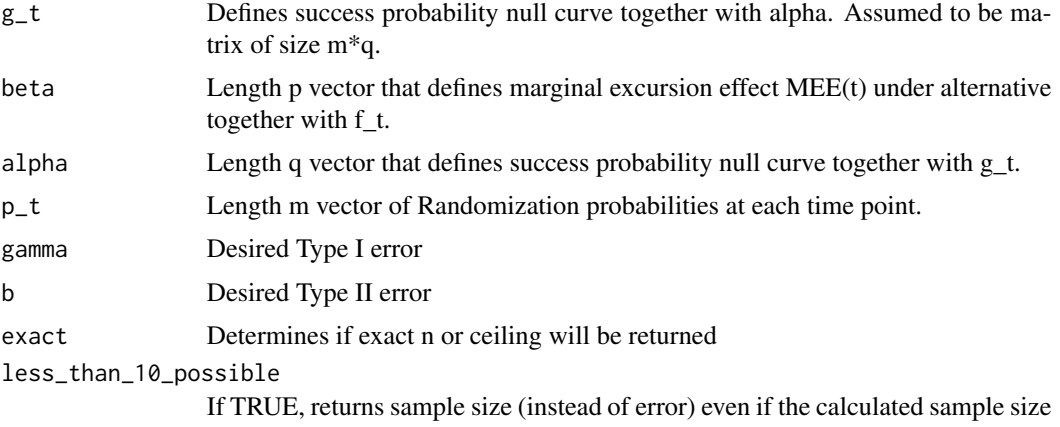

is <= 10. Setting to TRUE is not recommended. Defaults to FALSE.

#### Details

When the calculator finds out that a sample size less than or equal to 10 is sufficient to attain the desired power, the calculator does not output the exact sample size but produces an error message. This is because the sample size calculator is based on an asymptotic result, and in this situation the sample size result may not be as accurate. (A small sample correction is built in the calculator, but even with the correction the sample size result may still be inaccurate when it is  $\leq$  10.) In general, when the output sample size is small, one might reconsider the following: (1) whether you are correctly or conservatively guessing the average of expected availability, (2) whether the duration of study is too long, (3) whether the treatment effect is overestimated, and (4) whether the power is set too low.

#### Value

Sample size to achieve desired power.

#### Examples

mrt\_binary\_ss(tau\_t\_1, f\_t\_1, g\_t\_1,

beta\_1, alpha\_1, p\_t\_1, 0.05, .2, FALSE)

m\_matrix\_1 *An example matrix for "bread" of sandwich estimator of variance.*

#### Description

An example matrix for "bread" of sandwich estimator of variance.

#### Usage

m\_matrix\_1

<span id="page-8-0"></span>power\_summary 9

#### Format

A 2 by 2 matrix Generated from a toy example.

power\_summary *Calculate sample size at a range of power levels.*

#### Description

Returns sample sizes needed to achieve a range of power levels for the hypothesis test of marginal excursion effect (see Details) in the context of an MRT with binary outcomes with small sample correction using F-distribution. See the vignette for more details.

#### Usage

```
power_summary(
  avail_pattern,
  f_t,
  g_t,
  beta,
  alpha,
  p_t,
  gamma,
  power_levels = seq(from = 0.6, to = 0.95, by = 0.05)\mathcal{L}
```
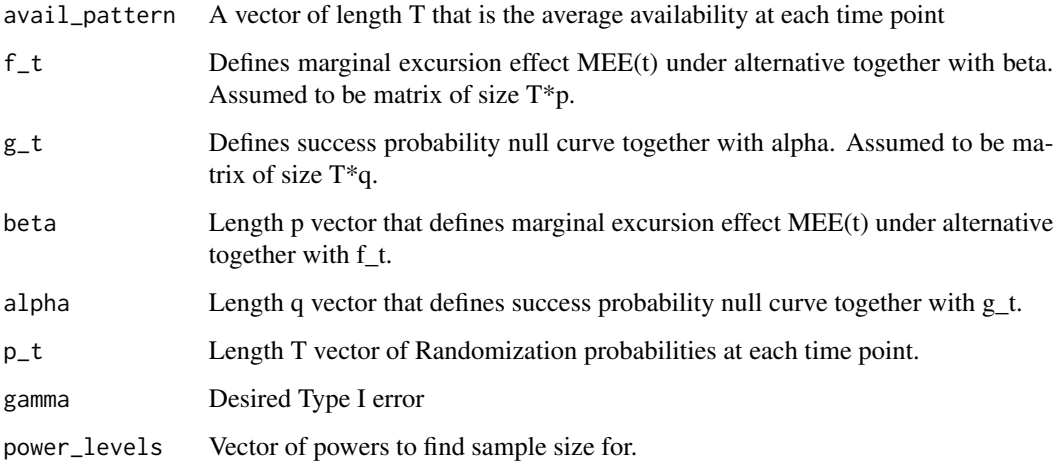

#### Details

The sample size calculator is based on an asymptotic result with a small sample correction. When the calculator finds out that a sample size less than or equal to 10 is sufficient to attain the desired power, the calculator does not output the exact sample size but produces an error message, because in this situation the sample size result may not be as accurate. In general, when the output sample size is small, one might reconsider the following: (1) whether you are correctly or conservatively guessing the average of expected availability, (2) whether the duration of study is too long, (3) whether the treatment effect is overestimated, and (4) whether the power is set too low.

#### Value

Dataframe containing needed sample size to achieve user-specified power values.

#### Examples

```
power_summary(tau_t_1, f_t_1, g_t_1,
                        beta_1, alpha_1, p_t_1, 0.05)
```
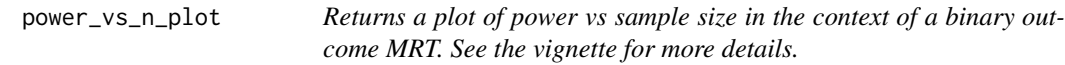

#### Description

Returns a plot of power vs sample size in the context of a binary outcome MRT. See the vignette for more details.

#### Usage

```
power_vs_n_plot(
  avail_pattern,
  f_t,
  g_t,
  beta,
  alpha,
  p_t,
  gamma,
  min_n = max(min_samp(alpha, beta), 11),max_n = max_samp(min_n))
```
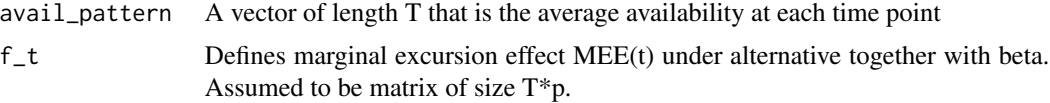

<span id="page-9-0"></span>

<span id="page-10-0"></span>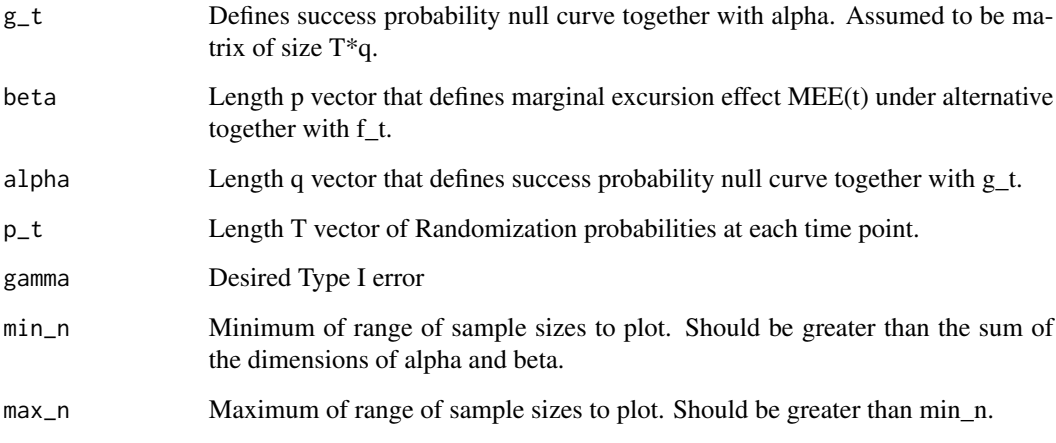

#### Value

Plot of power and sample size

#### Examples

power\_vs\_n\_plot(tau\_t\_1, f\_t\_1, g\_t\_1, beta\_1, alpha\_1, p\_t\_1, 0.05, 15, 700)

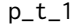

p\_t\_1 *A vector of randomization probabilities for each time point.*

#### Description

A vector of randomization probabilities for each time point.

#### Usage

 $p_t_1$ 

#### Format

a length T vector

Vector of randomization probabilities.

<span id="page-11-0"></span>

#### Description

An example matrix for "meat" of sandwich estimator of variance.

#### Usage

sigma\_matrix\_1

#### Format

A 2 by 2 matrix Generated from a toy example.

tau\_t\_1 *Vector that holds the average availability at each time point.*

#### Description

Vector that holds the average availability at each time point.

#### Usage

tau\_t\_1

#### Format

vector of length T

A vector of length T that is the average availability at each decision point.

# <span id="page-12-0"></span>Index

```
∗ datasets
   alpha_1, 2
   beta_1, 2
   44m_matrix_1, 8
   p_t_1, 11
   sigma_matrix_1, 12
   12alpha_1, 2
beta_1, 2
compute_m_sigma, 3
compute_ncp, 3
4g_t_1, 4
is_full_column_rank, 5
m_matrix_1, 8
max_samp, 5
min_samp, 6
mrt_binary_power, 6
mrt_binary_ss, 7
p_t_1, 11
power_summary, 9
power_vs_n_plot, 10
12
tau_t_1, 12
```